# **100% Money Back**

**Vendor:** Juniper

**Exam Code:** JN0-101

**Exam Name:** JNCIA-JUNOS EXAM OBJECTIVES

**Version:** Demo

# **QUESTION 1**

Which command is used to enable access to J-Web using HTTPS?

- A. set system remote-access profile https
- B. set services remote-access profile j-web-https
- C. set system services web-management https
- D. set services web-management j-web-https

# **Correct Answer:** C

# **QUESTION 2**

What is the role of route preference?

- A. It is used as a tiebreaker when the same prefix is available through multiple protocols.
- B. It is used to determine the preferred path to a given destination.
- C. It is used to select the best route between multiple equal-cost paths.
- D. It is used to select which routing table to use for forwarding.

#### **Correct Answer:** A

**QUESTION 3** Which J-Web tab do you use to add licenses to the device?

- A. "Configure"
- B. "Troubleshoot"
- C. "Monitor"
- D. "Maintain"

#### **Correct Answer:** D

#### **QUESTION 4**

A network administrator wants to verify the active alarms on interface so-0/0/0.0.

Which command displays this information?

- A. show interfaces alarms
- B. show interfaces terse
- C. show alarms extensive
- D. show interfaces extensive

# **Correct Answer:** D

**QUESTION 5** Which command is used to display all output at once?

- A. show interfaces | all
- B. show interfaces | no-more
- C. show interfaces | hold
- D. show interfaces | display-all

# **Correct Answer:** B

**QUESTION 6** What represents the binary equivalence of 207?

A. 11001111

- B. 11101011
- C. 11010111
- D. 11010101

#### **Correct Answer:** A

#### **QUESTION 7**

A packet is evaluated against three user-defined terms within a firewall filter and no match is found.

What correctly describes the action the firewall filter will take for this packet?

- A. The filter will permit the packet and take no additional action.
- B. The filter will reject the packet and send an ICMP message back to the sender.
- C. The filter will discard the packet and take no additional action.
- D. The filter will permit the packet and write a log entry to the firewall log.

#### **Correct Answer:** C

#### **QUESTION 8**

You have been allocated a 192.168.100.0/22 network.

How many usable hosts are available?

- A. 510
- B. 512
- C. 1022
- D. 1024

# **Correct Answer:** C

#### **QUESTION 9**

Which two statements accurately describe a broadcast domain? (Choose two.)

- A. Broadcast domains require that the participating devices connect to common switches or hubs.
- B. Broadcast domains consist of devices reachable by frames addressed to the Layer 2 broadcast address.
- C. Broadcast domains require a gateway device such as a router.
- D. Broadcast domains consist of devices that reside on the same VLAN.

#### **Correct Answer:** BD

#### **QUESTION 10**

What represents the decimal equivalence of 11100101?

- A. 5
- B. 93
- C. 177
- D. 229

#### **Correct Answer:** D

#### **QUESTION 11**

What does the command show | compare rollback 1 display?

- A. the difference between the current candidate configuration and the candidate configuration from one commit ago
- B. the difference between the current active configuration and the current candidate configuration
- C. the difference between the current active configuration and the active configuration from one commit

#### ago

D. the difference between the current candidate configuration and the archived configuration from one commit ago

# **Correct Answer:** D

# **QUESTION 12**

What are three physical interface properties? (Choose three.)

- A. payload scrambling
- B. virtual circuit identifier
- C. FCS
- D. link speed
- E. IP address

# **Correct Answer:** ACD

# **QUESTION 13**

Which user authentication method is supported by the Junos OS as a last resort alternative?

- A. TACACS+
- B. RADIUS
- C. local user database
- D. enable password

# **Correct Answer:** C

#### **QUESTION 14**

Which two external authentication methods are supported by the Junos OS for user authentication? (Choose two.)

- A. RADIUS
- B. KERBEROS
- C. IPsec
- D. TACACS+

#### **Correct Answer:** AD

#### **QUESTION 15**

Which statement is true about the forwarding plane?

- A. The forwarding plane is the intelligence of the platform.
- B. The forwarding plane is based on an X86 architecture.
- C. The forwarding plane maintains the routing tables, bridging table, and primary forwarding table.
- D. The forwarding plane implements policers, stateless firewall filters, and class of service.

#### **Correct Answer:** D

#### **QUESTION 16**

Which two statements are correct regarding default protocol preference values? (Choose two.)

- A. RIP is preferred over OSPF external routes.
- B. Direct, local, and static routes have the same preference value.
- C. OSPF's preference value is lower than BGP.
- D. OSPF has a single preference value for both internal and external routes.

#### **Correct Answer:** AC

# **QUESTION 17**

Which command do you use as a valid way to view the PICs within a router as well as the PICs' serial numbers?

- A. show chassis hardware
- B. show chassis interfaces
- C. show chassis pic
- D. show chassis inventory

#### **Correct Answer:** A

#### **QUESTION 18**

In the MAC address 00:90:69:9f:ea:46, what represents the Organizationally Unique Identifier (OUI)?

- A. 69:9f:ea:46
- B. 00:90:69:9f
- C. 9f:ea:46
- D. 00:90:69

#### **Correct Answer:** D

#### **QUESTION 19**

Random early detection (RED) is associated with which class of service component?

- A. classification
- B. policing
- C. queuing
- D. scheduling

#### **Correct Answer:** D

#### **QUESTION 20**

Which two statements are true regarding an Ethernet collision domain? (Choose two.)

- A. If a switch is used, the collision domain is limited to each device and the switch.
- B. If a hub is used, the collision domain is limited to each device and the hub.
- C. If a hub is used, the collision domain includes all devices connected to the hub.
- D. If a switch is used, the collision domain includes all devices connected to the switch.

#### **Correct Answer:** AC

#### **QUESTION 21**

When considering the default behavior of Junos platforms, which statement is true about archiving configurations?

- A. A system log message is generated, confirming the transfer attempt.
- B. The destination filename format can be altered by configuration.
- C. The frequency the system archives the configuration cannot be changed.
- D. An archive log is created to track transfer attempts, both failed and successful.

#### **Correct Answer:** A

#### **QUESTION 22**

Which statement is true regarding the Junos OS?

A. All platforms running the Junos OS have identical factory-default configurations.

- B. All platforms running the Junos OS use the IP2 processor for longest-match lookup.
- C. All platforms running the Junos OS use the same source code base.
- D. All platforms running the Junos OS use FXP1 for communication between control and forwarding planes.

# **Correct Answer:** C

#### **QUESTION 23**

Which operational command would you use to quickly verify the state of all interfaces?

- A. show interfaces terse
- B. show interfaces
- C. show configuration interfaces
- D. show interface status

# **Correct Answer:** A

#### **QUESTION 24**

Which two statements are true about the forwarding table? (Choose two.)

- A. The forwarding table lists each source protocol and preference for each destination.
- B. The forwarding table contains only active routes.
- C. The forwarding table is used to process transit packets.
- D. The forwarding table is stored in compact flash.

#### **Correct Answer:** BC

#### **QUESTION 25**

Which statement is true regarding the forwarding plane?

- A. The forwarding plane is contained within the Routing Engine (RE).
- B. The forwarding plane processes and evaluates exception traffic.
- C. The forwarding plane contains the Packet Forwarding Engine (PFE).
- D. The forwarding plane is not present on all platforms running the Junos OS.

#### **Correct Answer:** C

#### **QUESTION 26**

Which CLI command do you use to determine which files are cleanup candidates?

- A. request system storage cleanup candidates
- B. request system services storage candidates
- C. request system services candidate cleanup
- D. request system storage cleanup dry-run

#### **Correct Answer:** D

#### **QUESTION 27**

Which network mask is the equivalent of 255.255.248.0?

- A. /20
- B. /21
- C. /22
- D. /23

# **Correct Answer:** B

#### **QUESTION 28**

Which login class permission will allow a user to use the telnet utility?

- A. network permission
- B. maintenance permission
- C. supervisor permission
- D. shell permission

#### **Correct Answer:** A

#### **QUESTION 29**

Which command do you issue to upgrade the current software on Junos devices?

- A. request system software replace
- B. request system software install
- C. request system software add
- D. request system software upgrade

#### **Correct Answer:** C

#### **QUESTION 30**

Which statement is true about terms in a policy?

- A. A single term can be applied to a protocol or interface, independent of the policy.
- B. Once configured, terms within a policy cannot be reordered.
- C. The name of a term is limited to five characters.
- D. A from statement is optional in a term.

# **Correct Answer:** D

#### **QUESTION 31**

What is the decimal equivalent of 10101010?

- A. 182
- B. 180
- C. 172
- D. 170

# **Correct Answer:** D

#### **QUESTION 32**

Two devices on an Ethernet segment sent frames at the same time causing a collision.

Which two statements are true? (Choose two.)

- A. Both devices stop transmitting, wait a random period of time, verify the wire is idle, and re-transmit.
- B. The device with the lowest MAC address is permitted to retransmit first.
- C. The device with the lowest MAC address sends a jam signal to notify all other devices of the collision.
- D. Both devices send a jam signal to notify all other devices of the collision.

#### **Correct Answer:** AD

#### **QUESTION 33**

You issue the command telnet interface ge-1/1/0 10.10.10.1 source 192.168.100.1 bypass-routing.

Which statement is correct?

A. The bypass-routing parameter is ignored when using private IP addressing.

- B. The telnet session will have the source IP address 10.10.10.1.
- C. The telnet session will connect to the neighboring device's interface ge-1/1/0.
- D. Return traffic for the telnet session might not arrive at interface ge-1/1/0.

# **Correct Answer:** D

# **QUESTION 34**

Which statement is true regarding the Junos OS?

- A. Each process runs in its own protected memory space ensuring that one process cannot directly interfere with another.
- B. Processes share memory space but use separate ASICs so that one process cannot directly interfere with another.
- C. A central processor called the IP2 Chip dynamically assigns memory as process needs fluctuate.
- D. The memory management daemon (mmd) is responsible for allocating new memory for processes as they request it.

# **Correct Answer:** A

# **QUESTION 35**

Which two statements apply when a user has entered private configuration mode by typing configure private? (Choose two.)

- A. All users have their own active configuration.
- B. All users have their own private candidate configuration.
- C. When a user commits, all nonconflicting changes made by all users are committed.
- D. When a user commits, only the user's own changes are committed.

# **Correct Answer:** BD

#### **QUESTION 36**

What is the default SNMP permission level on Junos devices?

- A. read
- B. read-write
- C. read-only
- D. write

#### **Correct Answer:** C

# **QUESTION 37**

Which two statements are true of a network mask? (Choose two.)

- A. A subnet mask specifies the portion of an IP address that is in a binary format.
- B. A subnet mask specifies the portion of an IP address that is in a decimal format.
- C. A subnet mask specifies the portion of an IP address that represents a network prefix.
- D. A subnet mask specifies the portion of an IP address that represents network hosts.

# **Correct Answer:** CD

#### **QUESTION 38**

Which statement is true regarding the Junos OS?

- A. The Junos kernel is based on the Solaris operating system.
- B. The Junos kernel is based on the GNU Zebra operating system.
- C. The Junos kernel is completely original and not based on any other operating system.
- D. The Junos kernel is based on the FreeBSD UNIX operating system.

# **Correct Answer:** D

#### **QUESTION 39**

How can you verify that you have correctly configured SSH access to your Junos device?

- A. user@router# show system services
- B. user@router> show configuration services
- C. user@router# show configuration system services
- D. user@router# show system login

#### **Correct Answer:** A

#### **QUESTION 40**

Which statement is true regarding the password-recovery process?

- A. You must have a console connection.
- B. You cannot set the console port to an insecure mode.
- C. You must press the Enter key so that you can boot into single-user mode.
- D. When prompted to enter the full pathname of the shell, you must press the Enter key.

#### **Correct Answer:** A

#### **QUESTION 41**

You are at the top of the hierarchy and must configure OSPF on interface so-0/0/0 unit 100.

Which two achieve this result? (Choose two.)

- A. set protocols set ospf area 0 set interface so-0/0/0.100
- B. set protocols ospf area 0 interface so-0/0/0.100
- C. edit protocols ospf interface so-0/0/0.100
- D. edit protocols ospf area 0 set interface so-0/0/0.100

#### **Correct Answer:** BD

#### **QUESTION 42**

Which statement describes an advantage of dynamic routing?

- A. Dynamic routing provides redundant IP addresses for end-user devices, unlike static routing.
- B. Dynamic routing requires no initial user configuration, unlike static routing.
- C. Dynamic routing provides DNS services along with IP connectivity; static routing does not.
- D. Dynamic routing typically requires less time to implement than static routing in a large network.

# **Correct Answer:** D

#### **QUESTION 43**

Which statement is true about the forwarding plane?

- A. It uses ASICs for increased performance.
- B. It is the intelligence of the platform.
- C. It maintains the routing tables.
- D. It is based on an x86 architecture.

#### **Correct Answer:** A

#### **QUESTION 44**

Which two can be used to create and apply an export policy that advertises static routes to RIP neighbors? (Choose two.)

- A. set protocols rip export demo
- B. edit policy-options policy-statement demo set term 1 from protocol static set term 1 then accept
- C. edit policy-options policy-statement demo set term 1 from protocol static accept
- D. set protocols rip group internal export demo

#### **Correct Answer:** BD

#### **QUESTION 45**

By default, which character indicates the configuration mode prompt?

- A. #
- $B. >$
- C. \$
- D. %

#### **Correct Answer:** A

#### **QUESTION 46**

Which protocol creates a complete database of the network topology prior to calculating the optimal route?

- A. BGP
- B. PIM
- C. OSPF
- D. RIP

#### **Correct Answer:** C

#### **QUESTION 47**

Which two statements are correct about Layer 2 broadcast frames? (Choose two.)

- A. Layer 2 broadcast frames are processed by all devices on the same VLAN.
- B. Layer 2 broadcast frames are discarded by routers that connect to multiple VLANs.
- C. Layer 2 broadcast frames are relayed by routers to all connected VLANs.
- D. Layer 2 broadcast frames are relayed by switches to devices on the same VLAN.

#### **Correct Answer:** AD

#### **QUESTION 48**

Which three user authentication methods are supported by the Junos OS? (Choose three.)

- A. RADIUS
- B. CHAP
- C. local user database
- D. TACACS+
- E. PAP

#### **Correct Answer:** ACD

#### **QUESTION 49**

You are modifying the default route preference under the [edit protocols] hierarchy.

In which two routing information sources can you change the default preference value? (Choose two.)

- A. local
- B. OSPF
- C. direct
- D. BGP

#### **Correct Answer:** BD

# **QUESTION 50**

You have received a default route through BGP from your ISP and you want to redistribute it into OSPF. Which method will accomplish this?

- A. Apply an export policy to OSPF that exports the default route.
- B. Apply an import policy to OSPF that imports the default route.
- C. Apply the default-network command to OSPF.
- D. Apply the redistribute-igp command to BGP.

# **Correct Answer:** A

#### **QUESTION 51**

You have a network containing 120 routers. You must establish and maintain connectivity between the loopback interfaces of all routers. Because of the critical services using the network, you need redundancy and fast failover.

Which routing protocol should you use in this scenario?

- A. OSPF
- B. RIP
- C. BGP
- D. static

#### **Correct Answer:** A

#### **QUESTION 52**

By default, what are three valid routing tables? (Choose three.)

- A. inet.0
- B. inet4.0
- C. inet.6
- D. inet6.0
- E. inet.3

# **Correct Answer:** ADE

#### **QUESTION 53**

Which three steps are part of the root password recovery process? (Choose three.)

- A. Reboot the device.
- B. Run the recovery script.
- C. Reset the root password.
- D. Reset the user passwords.
- E. Load factory-default configuration.

#### **Correct Answer:** ABC

**QUESTION 54** What represents the decimal equivalence of 01101110?

- A. 90
- B. 96
- C. 110
- D. 118

# **Correct Answer:** C

# **QUESTION 55**

During a password recovery, what is the next step after configuring the system to boot into single-user mode?

- A. Reset the root password.
- B. Press the space bar.
- C. Type recovery.
- D. Press the "Enter" key.

# **Correct Answer:** C

**QUESTION 56** What are two purposes of a forwarding class? (Choose two.)

- A. to identify traffic that should be dropped
- B. to classify traffic
- C. to identify traffic that should receive common treatment
- D. to assign traffic to output queues

# **Correct Answer:** CD

#### **QUESTION 57**

Which three statements are true about terms in a policy? (Choose three.)

- A. The order of the terms in a policy is irrelevant.
- B. The action is specified in a then statement.
- C. Terms are optional in a policy.
- D. The match condition can be identified with a from statement.
- E. A from statement is mandatory in a term.

# **Correct Answer:** BCD

#### **QUESTION 58**

Which two statements are true about terms in a routing policy? (Choose two.)

- A. A routing policy cannot have more than one term.
- B. If a term does not contain a from statement, all routes match.
- C. If a term does not contain a from statement, the Junos OS will not commit.
- D. A then statement is not mandatory in a term.

#### **Correct Answer:** BD

#### **QUESTION 59**

What is the purpose of a network mask?

- A. It is used in conjunction with the wildcard mask to determine the number of hosts on a network.
- B. It is used to define which parts of the IP address are allocated to host addresses and network prefixes.
- C. It is used to hide subnets from external networks by masking the subnets with NAT.
- D. It is used to differentiate a network as a classful network or a classless network.

# **Correct Answer:** B

#### **QUESTION 60**

Which configuration causes RIP-learned routes to be advertised to other RIP neighbors?

- A. set protocol rip no-passive
- B. top edit policy-options policy-statement demo set term 1 from protocol rip set term 1 then accept top set protocols rip group internal export demo
- C. set protocols rip advertise in-out
- D. top edit policy-options policy-statement demo set term 1 from active routes set term 1 then accept top set protocols rip group internal export demo

#### **Correct Answer:** B

# **QUESTION 61**

What is the default import routing policy for OSPF?

- A. Accept all OSPF routes and install them into the inet.3 routing table.
- B. Accept all OSPF routes and install them into the inet7.0 routing table.
- C. Accept all OSPF routes and install them into the inet4.0 routing table.
- D. Accept all OSPF routes and install them into the inet.0 routing table.

#### **Correct Answer:** D

#### **QUESTION 62**

Which two characteristics describe the UDP protocol? (Choose two.)

- A. limited error checking
- B. defined timers
- C. no recovery mechanisms
- D. three-way handshake

#### **Correct Answer:** AC

#### **QUESTION 63**

How do you ping from configuration mode?

- A. [edit interfaces] user@router# run ping 1.1.1.1
- B. [edit interfaces] user@router# ping 1.1.1.1
- C. [edit interfaces] user@router# up ping 1.1.1.1
- D. [edit interfaces] user@router# exit ping 1.1.1.1

#### **Correct Answer:** A

#### **QUESTION 64**

Which statement is true about routing tables on a Junos device?

- A. They purge any routes not selected as active routes.
- B. They exist in two places: the Routing Engine and the Packet Forwarding Engine.
- C. They are exclusively designed to handle dynamic routing protocols.
- D. They populate the forwarding table.

# **Correct Answer:** D

# **QUESTION 65**

Which statement is true regarding the Junos OS?

- A. All platforms running the Junos OS separate the functions of learning and flooding.
- B. All platforms running the Junos OS separate the functions of control and forwarding.
- C. All platforms running the Junos OS separate the functions of routing and bridging.
- D. All platforms running the Junos OS separate the functions of management and routing.

# **Correct Answer:** B

# **QUESTION 66**

A network administrator would like to view detailed interface status, properties, statistics, errors, and CoS packet counters.

Which operational command will display this information?

- A. show interfaces extensive
- B. show interfaces
- C. show configuration interfaces
- D. show interface status

# **Correct Answer:** A

#### **QUESTION 67** On which operating system is the Junos OS based?

- A. ScreenOS
- B. Solaris
- C. FreeBSD
- D. HP-UX

#### **Correct Answer:** C

#### **QUESTION 68**

Which two statements are true regarding the role of the Routing Engine (RE)? (Choose two.)

- A. The RE controls and monitors the chassis.
- B. The RE manages the Packet Forwarding Engine (PFE).
- C. The RE receives a copy of the forwarding table from the forwarding plane.
- D. The RE implements class of service (COS).

#### **Correct Answer:** AB

# **QUESTION 69**

You accidentally configured interface so-0/0/0.0 with 1.1.1.1/32 instead of 1.1.1.1/30.

Which two solutions could you use to correct this configuration? (Choose two.)

- A. [edit interfaces so-0/0/0.0] user@router# replace family inet address 1.1.1.1/32 with 1.1.1.1/30
- B. [edit interfaces so-0/0/0.0] user@router# rename family inet address 1.1.1.1/32 to address 1.1.1.1/30
- C. [edit]

user@router# replace interface so-0/0/0.0 family inet address 1.1.1.1/32 with address 1.1.1.1/30

D. [edit interfaces so-0/0/0.0] user@router# delete family inet address user@router# set family inet address 1.1.1.1/30

#### **Correct Answer:** BD

#### **QUESTION 70**

Which two commands will successfully create ping traffic? (Choose two.)

- A. user@router# ping 10.10.10.1
- B. user@router# run ping 10.10.10.1
- C. user@router> ping 10.10.10.1
- D. user@router> request ping 10.10.10.1

#### **Correct Answer:** BC

#### **QUESTION 71**

What are two valid actions for a routing policy? (Choose two.)

- A. discard
- B. next policy
- C. accept
- D. ignore

#### **Correct Answer:** BC

#### **QUESTION 72**

Which statement describes an advantage of dynamic routing?

- A. Dynamic routing is typically more scalable when compared to static routing.
- B. Unlike static routing, dynamic routing requires no initial user configuration.
- C. Unlike static routing, dynamic routing provides redundant IP addresses for end-user devices.
- D. Dynamic routing provides DNS services along with IP connectivity, whereas static routing does not.

#### **Correct Answer:** A

#### **QUESTION 73**

There are three static routes in the routing table that need to be announced to your OSPF peers.

Which method is used to accomplish this?

- A. Apply an import policy to OSPF that injects the static routes into OSPF.
- B. Apply an import policy to the static routes that injects the static routes into OSPF.
- C. Apply an export policy to the static routes that injects the static routes into OSPF.
- D. Apply an export policy to OSPF that injects the static routes into OSPF.

#### **Correct Answer:** D

#### **QUESTION 74**

When using the monitor traffic command on Junos devices, which UNIX-based utility is accessed?

- A. snoop
- B. tcpdump
- C. monitor
- D. tail

#### **Correct Answer:** B

# **QUESTION 75**

Which two login-class permissions could permit a user to view the system hierarchy of the active configuration? (Choose two.)

- A. system permission
- B. view-configuration permission
- C. network permission
- D. super-user permission

# **Correct Answer:** AB

# **QUESTION 76**

You have just issued the command user@router# save current.conf.

Assuming the default settings, where in the file system is current.conf saved?

- A. /var/tmp/
- B. /var/config/saved/
- C. /var/home/user/
- D. /config/

# **Correct Answer:** C

#### **QUESTION 77** Which statement is true regarding the Network Time Protocol (NTP) on Junos devices?

- A. MD5 authentication is supported by the Junos OS.
- B. Server mode is not supported by the Junos OS.
- C. The Junos OS can provide a primary time reference.
- D. The Junos OS does not support the use of a boot server.

#### **Correct Answer:** A

#### **QUESTION 78**

You have been asked to configure your MX240 with a default route toward your upstream ISP at IP address 192.168.100.1.

Which command successfully completes this task?

- A. user@router# set routing-options static route 0.0.0.0/0 next-hop 192.168.100.1
- B. user@router# set routing-options default route 0.0.0.0/0 next-hop 192.168.100.1
- C. user@router# set forwarding-options static route 0.0.0.0/0 next-hop 192.168.100.1
- D. user@router# set protocols default route 0.0.0.0/0 next-hop 192.168.100.1

# **Correct Answer:** A

#### **QUESTION 79**

The IP address 192.168.100.1 belongs to which class of IP address space?

- A. Class A
- B. Class B
- C. Class C
- D. Class D

**Correct Answer:** C

**QUESTION 80**

How do you write the current candidate configuration to the permanent storage media?

- A. [edit] user@router# save /var/tmp/current.conf
- B. [edit] user@router# write /var/tmp/current.conf
- C. [edit] user@router# commit /var/tmp/current.conf
- D. [edit] user@router# dump /var/tmp/current.conf

# **Correct Answer:** A

# **QUESTION 81**

You issue the ping interface t1-1/1/0 1.1.1.1 bypass-routing count 1000 rapid command.

Which statement is correct?

- A. The count parameter creates a counter that you can view with the show firewall command.
- B. The count parameter allows the router to count the number of pings for logging purposes.
- C. The count parameter allows the router to pause for 1000 seconds before sending out a ping.
- D. The count parameter allows the router to send out 1000 pings and then stop.

# **Correct Answer:** D

#### **QUESTION 82**

What must be configured prior to the first commit after factory defaults are loaded?

- A. root authentication
- B. default gateway
- C. host name
- D. management services

#### **Correct Answer:** A

#### **QUESTION 83**

You have been asked to configure a login class that will permit its users to view and edit the configuration. The class should allow a user to view the entire configuration, but only to edit the interfaces, routingoptions, and protocols hierarchies.

Which configuration accomplishes this login class?

- A. permissions [ view-configuration clear network view ]; allow-configuration "(interfaces) | (routingoptions) | (policy-options) | (protocols)";
- B. permissions [ view-configuration clear network view ]; allow-commands "(configure)";
- C. permissions [ view-configuration clear network view ]; allow-commands "(configure)"; allow-configuration "(interfaces) | (routing-options) | (protocols)";
- D. permissions [ clear network view ]: allow-commands "(configure)"; allow-configuration "(interfaces) | (routing-options) | (protocols)";

#### **Correct Answer:** C

#### **QUESTION 84**

Which two statements are true about the rescue configuration file? (Choose two.)

- A. It must include a root password.
- B. It is rollback file number 50, and you can recover it by issuing rollback 50.
- C. It is created by issuing request system configuration rescue save.
- D. It is updated automatically when you commit.

#### **Correct Answer:** AC

#### **QUESTION 85**

Which account is used to access a Junos device in factory-default configuration?

- A. root
- B. admin
- C. juniper
- D. user

# **Correct Answer:** A

#### **QUESTION 86**

You have been assigned the 66.96.130.0/24 network and need to segment it into at least 60 subnets.

Which network mask meets this requirement?

- A. /27
- B. /28
- C. /29
- D. /30

#### **Correct Answer:** D

#### **QUESTION 87**

What represents the binary equivalence of 96?

- A. 11010100
- B. 01100000
- C. 11010000
- D. 11101010

#### **Correct Answer:** B

# **QUESTION 88**

Which command will delete the current rescue configuration?

- A. user@router# system delete configuration rescue
- B. user@router> request system configuration rescue delete
- C. user@router# delete rescue configuration
- D. user@router> file delete rescue-configuration

# **Correct Answer:** B

#### **QUESTION 89**

-- Exhibit --

user@router> show route

inet.0: 9 destinations, 9 routes (9 active, 0 holddown, 0 hidden)

+ = Active Route, - = Last Active, \* = Both

10.10.10.91/32 \*[Direct/0] 00:09:40

> via lo0.0

```
10.10.10.92/32 *[OSPF/10] 00:01:50, metric 1
> to 172.16.1.2 via ge-0/0/2.0
100.100.1.0/24 *[Static/5] 00:01:50
Reject
172.16.1.0/24 *[Direct/0] 00:06:09
> via ge-0/0/2.0
172.16.1.1/32 *[Local/0] 00:06:09
Local via ge-0/0/2.0
192.168.0.0/16 *[Aggregate/130] 00:00:06
Reject
192.168.0.0/17 *[Aggregate/130] 00:00:06
> to 172.16.1.2 via ge-0/0/2.0
192.168.50.0/24 *[Static/5] 00:00:06
> to 172.16.1.2 via ge-0/0/2.0
192.168.51.0/24 *[Static/5] 00:00:06
> to 172.16.1.2 via ge-0/0/2.0
user@router> show configuration policy-options
policy-statement demo {
term 1 {
from {
protocol static;
route-filter 192.168.0.0/16 orlonger accept;
}
then accept;
}
}
user@router> show configuration protocols ospf
export demo;
area 0.0.0.0 {
interface ge-0/0/2.0;
}
.<br>-- Exhibit --
```
Given the configuration and routing table shown in the exhibit, which routes will be advertised to OSPF

neighbors because of the demo policy?

- A. 192.168.0.0/16 only
- B. 192.168.50.0/24 only
- C. 192.168.50.0/24 and 192.168.51.0/24
- D. 192.168.0.0/17, 192.168.50.0/24, and 192.168.51.0/24

#### **Correct Answer:** C

#### **QUESTION 90**

Which three protocols use UDP as a transport protocol by default? (Choose three.)

- A. HTTP
- B. TFTP
- C. DNS
- D. SNMP
- E. SMTP

#### **Correct Answer:** BCD

#### **QUESTION 91**

You have been asked to develop an application that uses only connection-oriented protocols. Which two protocols can you use? (Choose two.)

- A. PPP
- B. UDP
- C. TCP
- D. ICMP

# **Correct Answer:** AC

#### **QUESTION 92**

What are three valid match criteria in a firewall filter applied to a Layer 3 interface? (Choose three.)

- A. IP address
- B. MAC address
- C. protocol
- D. port
- E. session ID

#### **Correct Answer:** ACD

#### **QUESTION 93**

Which command displays the amount of space available on the storage media?

- A. show chassis routing-engine
- B. show system file-storage
- C. file list
- D. show system storage

# **Correct Answer:** D

# **QUESTION 94**

What are two reasons why a route might be hidden? (Choose two.)

#### A. route preference

B. routing loop

- C. invalid next hop
- D. routing policy

#### **Correct Answer:** CD

# **QUESTION 95**

Which CLI keyboard sequence allows you to move the cursor to the beginning of the line?

- A. Ctrl+e
- B. Ctrl+p
- C. Ctrl+w
- D. Ctrl+a

#### **Correct Answer:** D

# **QUESTION 96**

Which command will display only direct routes?

- A. show route
- B. show route inet.0 direct
- C. show ip route direct
- D. show route protocol direct

#### **Correct Answer:** D

#### **QUESTION 97**

You configured an interface with an IP address and committed the change. You then committed a change that added an exception in a firewall filter to allow this network through the filter. You realize that this work was done on the wrong router.

How do you undo all these changes?

- A. rollback 2
- B. rollback 1
- C. rollback 0
- D. rollback 3

#### **Correct Answer:** A

#### **QUESTION 98**

What represents the binary equivalence of 148?

- A. 10010110
- B. 11010010
- C. 10011100
- D. 10010100

#### **Correct Answer:** D

**QUESTION 99** What are three terminating actions for firewall filters? (Choose three.)

- A. reject
- B. drop
- C. permit
- D. accept
- E. discard

# **Correct Answer:** ADE

#### **QUESTION 100**

Which three functions are available under the "Maintain" tab of J-Web? (Choose three.)

- A. download and delete log files
- B. view real-time statistics of interfaces
- C. reboot the system
- D. view and add licenses
- E. edit security settings

#### **Correct Answer:** ACD

#### **QUESTION 101**

Which statement is true regarding the Junos OS?

- A. All platforms running the Junos OS use the same source code base.
- B. All platforms running the Junos OS use the same PFE.
- C. All platforms running the Junos OS use a hard drive to optimize syslog data storage.
- D. All platforms running the Junos OS use a separate process with protected memory space for each routing protocol.

#### **Correct Answer:** A

#### **QUESTION 102**

For the interface ge-1/2/3.4, what does the "ge" represent?

- A. Gigabit Ethernet
- B. SONET/SDH
- C. Aggregated Ethernet
- D. GRE

#### **Correct Answer:** A

**QUESTION 103** Which two fields are found in an Ethernet frame header? (Choose two.)

- A. TTL
- B. flags
- C. checksum
- D. type

#### **Correct Answer:** CD

**QUESTION 104** Which statement is true about the forwarding table?

- A. The forwarding table is stored in the control plane only.
- B. The forwarding table is stored in the control plane and in the forwarding plane.
- C. The forwarding table contains both active and inactive routes.
- D. The forwarding table can contain only a single next hop per destination.

#### **Correct Answer:** B

#### **QUESTION 105**

You must segment your internal 192.168.1.0/24 network into a minimum of 12 subnets, each containing a minimum of 12 hosts.

Which network mask do you use?

- A. /26
- B. /27
- C. /28
- D. /29

# **Correct Answer:** C

#### **QUESTION 106**

Which two protocols use UDP as a transport protocol by default? (Choose two.)

- A. Telnet
- B. ICMP
- C. DHCP
- D. RIP

#### **Correct Answer:** CD

#### **QUESTION 107**

Your network administrator has asked you to view the real-time interface usage on ge-0/0/0.

Which command would be used?

- A. monitor interface ge-0/0/0
- B. traceoptions interface ge-0/0/0
- C. debug interface ge-0/0/0
- D. monitor usage ge-0/0/0

#### **Correct Answer:** A

**QUESTION 108** Which command do you use to show active alarms?

- A. show hardware state
- B. show system alarms
- C. show chassis state
- D. show services alarms

#### **Correct Answer:** B

#### **QUESTION 109**

Which statement is true about the routing table?

- A. The routing table exists in the control plane only.
- B. The routing table exists in the control plane and in the forwarding plane.
- C. The routing table contains both active and inactive routes.
- D. The routing table is stored on compact flash.

#### **Correct Answer:** A

#### **QUESTION 110**

What is the default route preference value for EBGP?

A. 20

B. 100

- C. 170
- D. 200

# **Correct Answer:** C

#### **QUESTION 111**

What are three benefits of class of service? (Choose three.)

- A. It can make a slow network faster.
- B. It can prioritize latency-sensitive traffic.
- C. It can eliminate congestion.
- D. It can control congestion.
- E. It can allocate bandwidth for different classes of traffic.

#### **Correct Answer:** BDE

#### **QUESTION 112**

Which two statements are true regarding trace options on Junos devices? (Choose two.)

- A. You can see the contents of the log file by entering the show log <filename> command.
- B. Trace options will send information to your screen automatically.
- C. Trace options are limited to one protocol at a time.
- D. The file name and a set of flags may be specified when enabling traceoptions.

#### **Correct Answer:** AD

#### **QUESTION 113**

What is the default protocol preference for OSPF internal routes?

- A. 10
- B. 15
- C. 150
- D. 160

#### **Correct Answer:** A

#### **QUESTION 114**

Which two commands would you use to view OSPF routes? (Choose two.)

- A. show ip route ospf
- B. show ospf routes
- C. show route protocol ospf
- D. show route

#### **Correct Answer:** CD

#### **QUESTION 115**

By default, which character indicates the UNIX shell prompt?

A. #

- B. >
- C. \$
- D. %

**Correct Answer:** D

**QUESTION 116**

How do you save the current candidate configuration in the set format to permanent storage media?

- A. [edit] user@router# show | set | save /var/tmp/current.conf
- B. [edit]

user@router# show | compare set | save /var/tmp/current.conf

- C. [edit] user@router# save /var/tmp/current.conf | display set
- D. [edit] user@router# show | display set | save /var/tmp/current.conf

# **Correct Answer:** D

# **QUESTION 117**

You have been asked to use a 23-bit network mask to segment the network block 209.18.12.0.

How many usable host addresses will there be per subnet?

- A. 510
- B. 1022
- C. 2046
- D. 8190

# **Correct Answer:** A

#### **QUESTION 118**

Using the command, user@router# load override latest.conf, where in the file system will the latest.conf be located?

- A. /var/home/user/
- B. /var/config/saved/
- C. /var/tmp/
- D. /config/

# **Correct Answer:** A

#### **QUESTION 119**

Which class-of-service component allows you to define the bandwidth allocated to different traffic types?

- A. classification
- B. rewrite marking
- C. scheduling
- D. queuing

# **Correct Answer:** C

To Read the **Whole Q&As**, please purchase the **Complete Version** from **Our website**.

# **Trying our product !**

- **★ 100%** Guaranteed Success
- **★ 100%** Money Back Guarantee
- **★ 365 Days** Free Update
- ★ **Instant Download** After Purchase
- ★ **24x7** Customer Support
- ★ Average **99.9%** Success Rate
- ★ More than **69,000** Satisfied Customers Worldwide
- ★ Multi-Platform capabilities **Windows, Mac, Android, iPhone, iPod, iPad, Kindle**

# **Need Help**

Please provide as much detail as possible so we can best assist you. To update a previously submitted ticket:

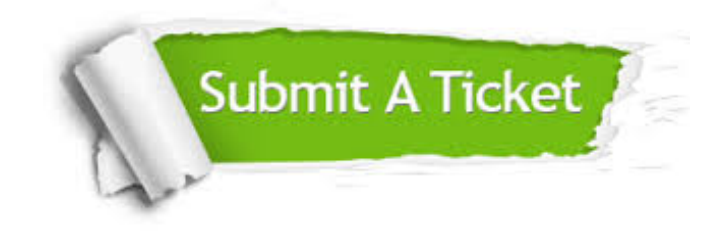

**One Year Free Update** Free update is available within One ar after your purchase. After One you will get 50% discounts for ng. And we are proud to t a 24/7 efficient Customer vort system via Email.

100%

**Money Back Guarantee** To ensure that you are spending on quality products, we provide 100% money back guarantee for 30 days from the date of purchase.

We respect customer privacy. We use McAfee's security service to provide you with utmost security for vour personal information & peace .<br>of mind.

**Security & Privacy** 

# **Guarantee & Policy | Privacy & Policy | Terms & Conditions**

[Any charges made through this site will appear as Global Simulators Limited.](http://www.itexamservice.com/)  All trademarks are the property of their respective owners.

Copyright © 2004-2015, All Rights Reserved.